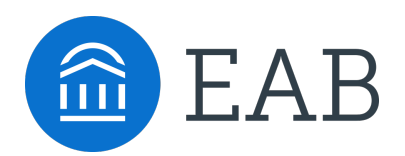

# Population Health Dashboard Feature Guide

#### **LEGAL CAVEAT**

EAB is a division of The Advisory Board Company ("EAB"). EAB has made efforts to verify the accuracy of the information it provides to members. This report relies on data obtained from many sources, however, and EAB cannot guarantee the accuracy of the information provided or any analysis based thereon. In addition, neither EAB nor any of its affiliates (each, an "EAB Organization") is in the business of giving legal, medical, accounting, or other professional advice, and its reports should not be construed as professional advice. In particular, members should not rely on any legal commentary in this report as a basis for action, or assume that any tactics described herein would be permitted by applicable law or appropriate for a given member's situation. Members are advised to consult with appropriate professionals concerning legal, medical, tax, or accounting issues, before implementing any of these tactics. No EAB Organization or any of its respective officers, directors, employees, or agents shall be liable for any claims, liabilities, or expenses relating to (a) any errors or omissions in this report, whether caused by any EAB organization, or any of their respective employees or agents, or sources or other third parties, (b) any recommendation or graded ranking by any EAB Organization, or (c) failure of member and its employees and agents to abide by the terms set forth herein.

EAB, Education Advisory Board, The Advisory Board Company, Royall, and Royall & Company are registered trademarks of The Advisory Board Company in the United States and other countries. Members are not permitted to use these trademarks, or any other trademark, product name, service name, trade name, and logo of any EAB Organization without prior written consent of EAB. Other trademarks, product names, service names, trade names, and logos used within these pages are the property of their respective holders. Use of other company trademarks, product names, service names, trade names, and logos or images of the same does not necessarily constitute (a) an endorsement by such company of an EAB Organization and its products and services, or (b) an endorsement of the company or its products or services by an EAB Organization. No EAB Organization is affiliated with any such company.

#### **IMPORTANT: Please read the following.**

EAB has prepared this report for the exclusive use of its members. Each member acknowledges and agrees that this report and the information contained herein (collectively, the "Report") are confidential and proprietary to EAB. By accepting delivery of this Report, each member agrees to<br>abide by the terms as stated herein, including<br>the following:

- 1. All right, title, and interest in and to this Report is owned by an EAB Organization. Except as stated herein, no right, license, permission, or interest of any kind in this Report is intended to be given, transferred to, or acquired by a member. Each member is authorized to use this Report only to the extent expressly authorized herein.
- 2. Each member shall not sell, license, republish, or post online or otherwise this Report, in part or in whole. Each member shall not disseminate or permit the use of, and shall take reasonable precautions to prevent such dissemination or use of, this Report by (a) any of its employees and agents (except as stated below), or (b) any third party.
- 3. Each member may make this Report available solely to those of its employees and agents who (a) are registered for the workshop or membership program of which this Report is a part, (b) require access to this Report in order to learn from the information described herein, and (c) agree not to disclose this Report to other employees or agents or any third party. Each member shall use, and shall ensure that its employees and agents use, this Report for its internal use only. Each member may make a limited number of copies, solely as adequate for use by its employees and agents in accordance with the terms herein.
- 4. Each member shall not remove from this Report any confidential markings, copyright notices, and/or other similar indicia herein.
- 5. Each member is responsible for any breach of its obligations as stated herein by any of its employees or agents.
- 6. If a member is unwilling to abide by any of the foregoing obligations, then such member shall promptly return this Report and all copies thereof to EAB.

# **Table of Contents**

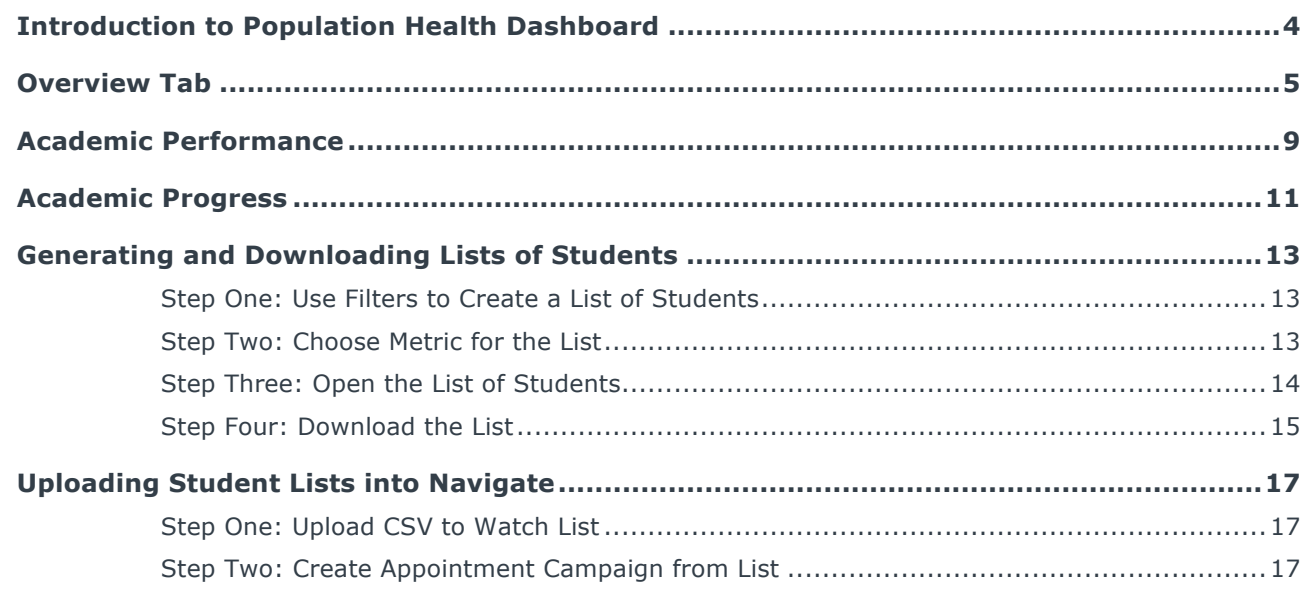

## Introduction to Population Health Dashboard

The Population Health Dashboard (PHD) is EAB's latest tool to help you manage student success by identifying student populations in need of interventions and support and to track the progress of those populations.

Members can use PHD to find students in need of intervention and generate downloadable lists to be used in campaigns in Navigate.

This feature guide explains how PHD works, how to use the insights to find potential student populations of interest, and how to apply that student list to targeted interventions within the Navigate platform.

| Overview                                                                           | Academic Performance | <b>Academic Progress</b>                                                              |                                       |                                  |                                      |                                                                         |                  |             |
|------------------------------------------------------------------------------------|----------------------|---------------------------------------------------------------------------------------|---------------------------------------|----------------------------------|--------------------------------------|-------------------------------------------------------------------------|------------------|-------------|
| FILTERS:<br><b>Enrollment History</b><br><b>ENROLLED IN:</b><br>Fall Semester 2017 |                      | <b>Total Students</b><br>29,403                                                       | Avg. Cumulative<br><b>GPA</b><br>2.23 | Avg. Credit<br>Completion<br>84% | Predictive Profile<br>$\overline{4}$ | $-$ 5.339                                                               | 13,356<br>10,704 |             |
| Student Information                                                                |                      |                                                                                       |                                       |                                  | <b>Low</b>                           | Moderate                                                                | High             | Unknown     |
| CATEGORY                                                                           |                      | <b>Key Populations</b>                                                                |                                       |                                  |                                      | Weed campaign inspiration? View our 61 Campaign Ideas for more details. |                  |             |
| All                                                                                | $\sim$               |                                                                                       |                                       |                                  |                                      |                                                                         |                  |             |
| TAG                                                                                |                      | Not Graduated or Enrolled in Upcoming Term                                            |                                       |                                  |                                      |                                                                         | Your Students    | Institution |
| All                                                                                | $\checkmark$         |                                                                                       |                                       |                                  |                                      |                                                                         |                  |             |
| CURRENT CLASSIFICATION                                                             |                      | SELECT TERM                                                                           |                                       | No data                          |                                      |                                                                         |                  |             |
| All                                                                                | $\sim$               | All<br>$\sim$                                                                         |                                       |                                  |                                      | No data                                                                 |                  |             |
|                                                                                    |                      |                                                                                       |                                       |                                  |                                      |                                                                         |                  |             |
| <b>TRANSFER STATUS</b>                                                             |                      |                                                                                       |                                       |                                  |                                      |                                                                         |                  |             |
| All                                                                                |                      | Students with Academic Performance Concerns                                           |                                       |                                  |                                      |                                                                         |                  |             |
| Area of Study                                                                      |                      |                                                                                       |                                       |                                  |                                      |                                                                         |                  |             |
| COLLEGE                                                                            |                      | Cumulative GPA Under 2.0                                                              |                                       | 9,235                            |                                      |                                                                         |                  |             |
| All                                                                                | $\sim$               |                                                                                       |                                       |                                  |                                      |                                                                         |                  |             |
| MAJOR                                                                              |                      | Last Enrolled Term GPA Below                                                          |                                       | 4,474                            |                                      |                                                                         |                  |             |
| All                                                                                | $\mathcal{L}$        | Cum. GPA*                                                                             |                                       |                                  |                                      |                                                                         |                  |             |
| DEGREE                                                                             |                      |                                                                                       |                                       |                                  |                                      |                                                                         |                  |             |
| All                                                                                | $\checkmark$         | At Least 1 Missed Success Marker                                                      |                                       | 15,771                           |                                      |                                                                         |                  |             |
| CONCENTRATION                                                                      |                      | (Below Grade Threshold)                                                               |                                       |                                  |                                      |                                                                         |                  |             |
| All                                                                                | $\checkmark$         |                                                                                       |                                       | 0%                               | 25%                                  | 50%                                                                     | 75%              | 100%        |
|                                                                                    |                      | *Compare the student's last recorded Term GPA vs. their last recorded Cumulative GPA. |                                       |                                  |                                      |                                                                         |                  |             |
| Assigned To                                                                        |                      |                                                                                       |                                       |                                  |                                      |                                                                         |                  |             |
| ROLE<br>All                                                                        |                      |                                                                                       |                                       |                                  |                                      |                                                                         |                  |             |
| <b>STAFF NAME</b>                                                                  | $\mathcal{A}$        | Students with Academic Progress Concerns                                              |                                       |                                  |                                      |                                                                         |                  |             |
| All                                                                                | $\checkmark$         | Credit Completion Under 67%                                                           |                                       | 3,769                            |                                      |                                                                         |                  |             |
| Appointment Status in the<br>Selected Term                                         |                      | At Least 1 Missed Success Marker                                                      |                                       | 6,663                            |                                      |                                                                         |                  |             |
| ADVISOR APPOINTMENT STATUS                                                         |                      | (Didn't Register)                                                                     |                                       |                                  |                                      |                                                                         |                  |             |
| All                                                                                | $\sim$               |                                                                                       |                                       |                                  |                                      |                                                                         |                  |             |
| TUTOR APPOINTMENT STATUS                                                           |                      | Total Credits Earned Above 120                                                        |                                       | 3,036                            |                                      |                                                                         |                  |             |
| All                                                                                |                      |                                                                                       |                                       |                                  |                                      |                                                                         |                  |             |
| Active Logic                                                                       |                      |                                                                                       |                                       |                                  |                                      |                                                                         |                  |             |
| STUDENT ACTIVE INDICATOR                                                           |                      | Full-Time, Currently Attempting<br>12-14 Credits*                                     |                                       | 9.246                            |                                      |                                                                         |                  |             |
| Yes                                                                                |                      |                                                                                       |                                       |                                  |                                      |                                                                         |                  |             |
|                                                                                    |                      |                                                                                       |                                       | 0%                               | 25%                                  | 50%                                                                     | 75%              | 100%        |

PHD opens to the Overview tab.

*Figure 1. Population Health Dashboard Overview Page*

This page displays key metrics to help your institution identify students potentially in need of additional support.

At the top of the dashboard is an overall "pulse check" of your student population. Users will see the total number of students, their average cumulative GPA, average credit completion, and their risk score breakdown, as shown in figure 2.

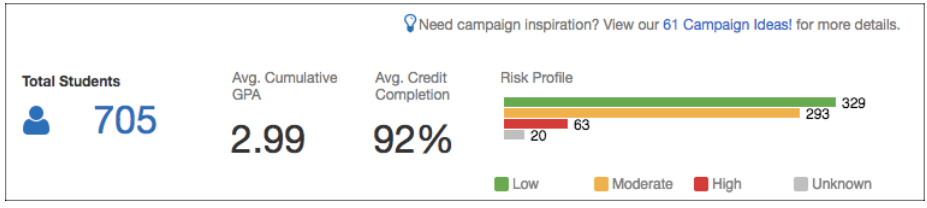

*Figure 2. Overall "Pulse Check" of Student Population*

There are three Key Populations on the dashboard: students who are Not Graduated or Enrolled in Upcoming Term, Students with Academic Performance Concerns, and Students with Academic Progress Concerns.

We display both the total number of students with this attribute, in addition to what percentage of your selected population that represents and how it compares to the institution average. The output to the right will display key metrics to help your institution identify students potentially in need of additional support or possibly

nudging. These metrics will always reflect the current data on your student population, in either single data points or distributions, as you will see on the subsequent pages of these dashboards.

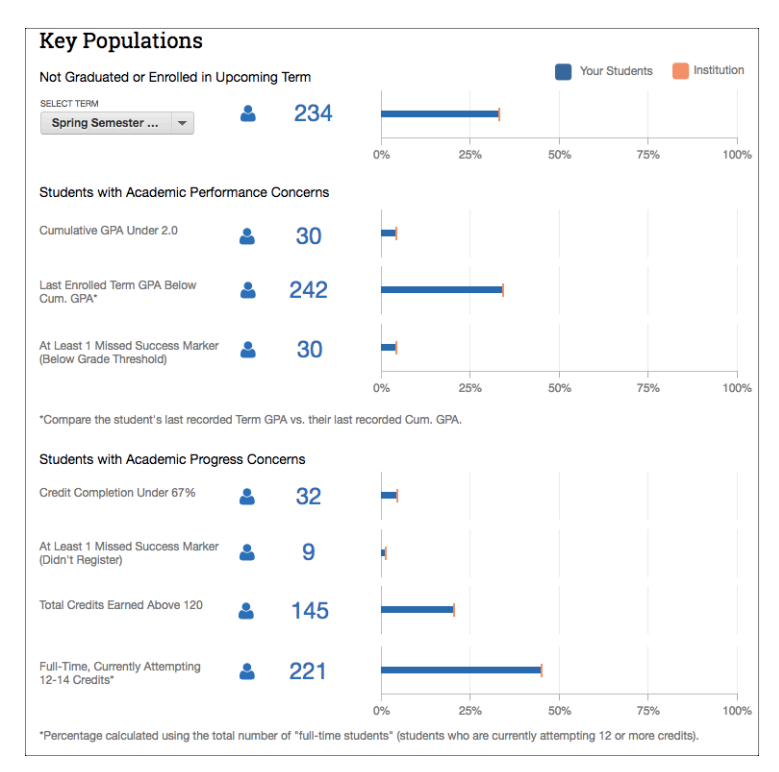

*Figure 3. Key Populations on Overview Tab*

To the left of the metrics is a filters section. Most of these filters correspond to a filter in the Advanced Search section of Navigate - Strategic Care. Table 1 describes the filters, how it is used, and if there is a corresponding filter in Advanced Search.

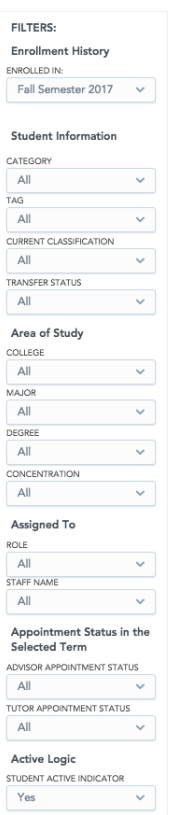

*Figure 4. Population Health Dashboard Filters*

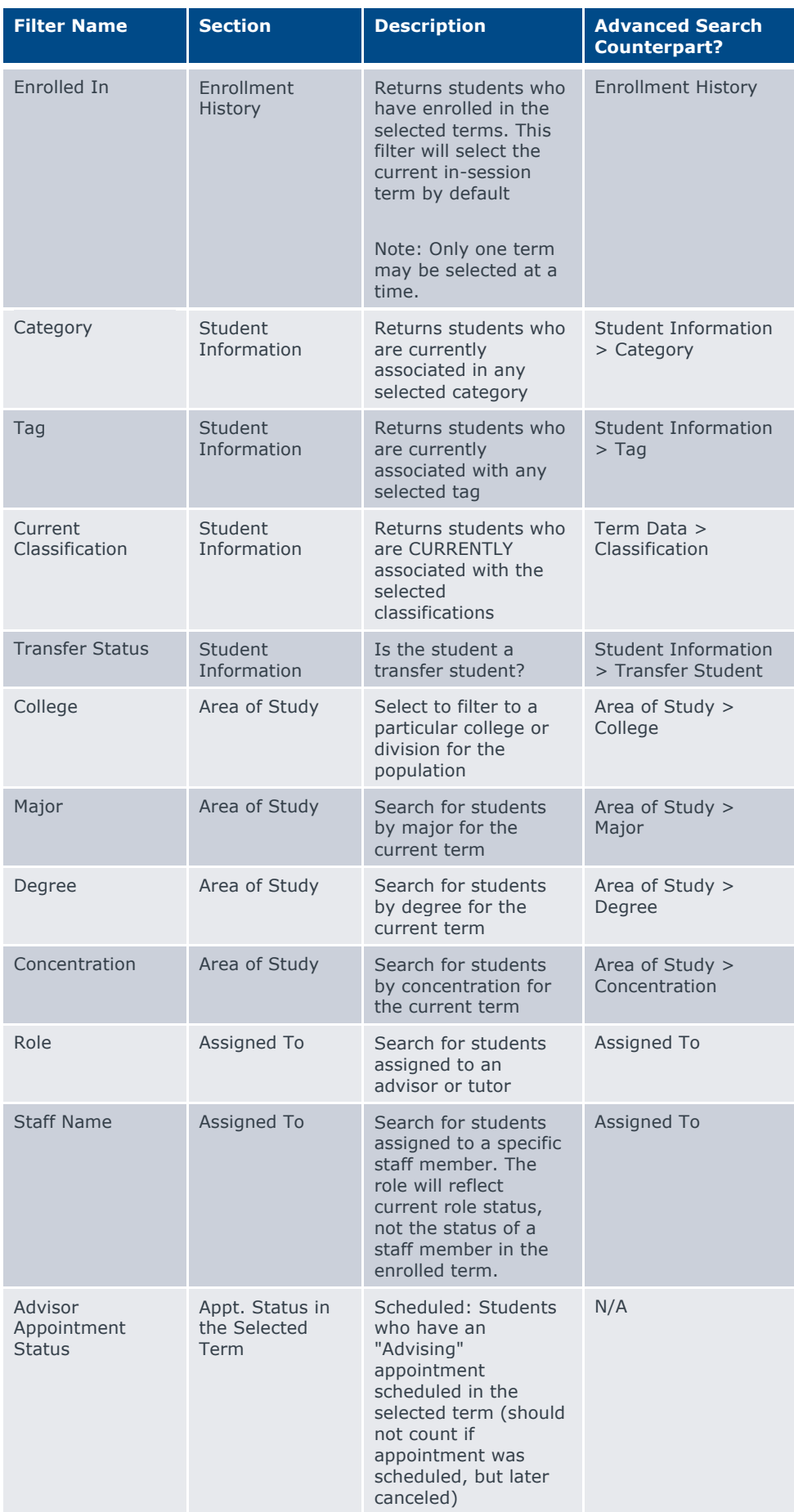

| <b>Filter Name</b>                    | <b>Section</b>                          | <b>Description</b>                                                                                                    | <b>Advanced Search</b><br><b>Counterpart?</b> |
|---------------------------------------|-----------------------------------------|----------------------------------------------------------------------------------------------------|-----------------------------------------------|
|                                       |                                         | Completed: Students<br>who have attended an<br>"Advising"<br>appointment. This<br>includes Scheduled<br>and Drop-In<br>appointments.<br>Not Yet Scheduled:<br>Students who are not<br>currently scheduled or<br>have not attended an<br>"Advising<br>Appointment" in the<br>selected term                                                                                                    |                                               |
| Tutor<br>Appointment<br><b>Status</b> | Appt. Status in<br>the Selected<br>Term | Scheduled: Students<br>who have a "Tutoring"<br>appointment<br>scheduled in the<br>selected term (should<br>not count if<br>appointment was<br>scheduled, but later<br>cancelled)<br>Completed: Students<br>who have attended a<br>"Tutoring"<br>appointment (an<br>appointment report<br>was filed)<br>Not Yet Scheduled:<br>Students who are not<br>currently scheduled or<br>have not attended a<br>"Tutoring"<br>appointment. | N/A                                           |
| <b>Student Active</b><br>Indicator    | Active Logic                            | A student is<br>considered active if<br>they are flagged as<br>active by your<br>institution's active<br>logic.<br>Please contact your<br>leadership team if you<br>have questions about<br>the logic governing<br>your active indicator                                                                                                    | N/A                                           |

*Table 1. Filters in Population Health Dashboard*

Once the student population is filtered to the desired target population, you can create and export lists for campaigns. See "Creating and Downloading Lists" for more information.

### Academic Performance

The Academic Performance tab for PHD enables users to dive into metrics covered on the Overview tab in detail.

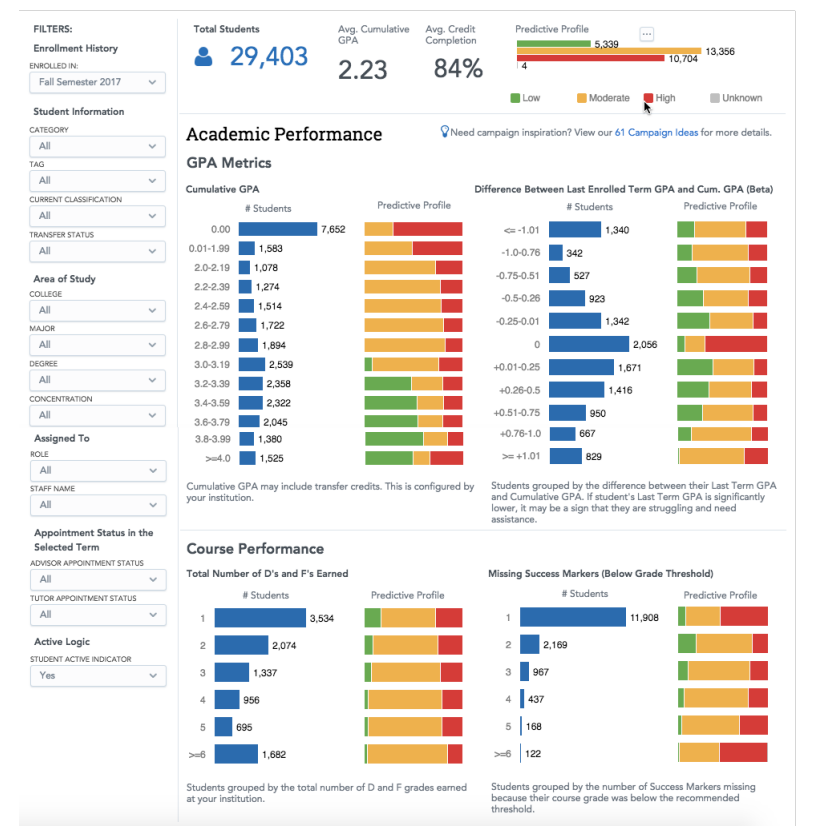

*Figure 5. Academic Performance Tab*

As mentioned above, Academic Performance drills into overview metrics. For example, instead of looking at students with GPAs under 2.0, users can look at all GPAs at the institution, bucketed into different bands. The Risk Profile is also shown for all metrics.

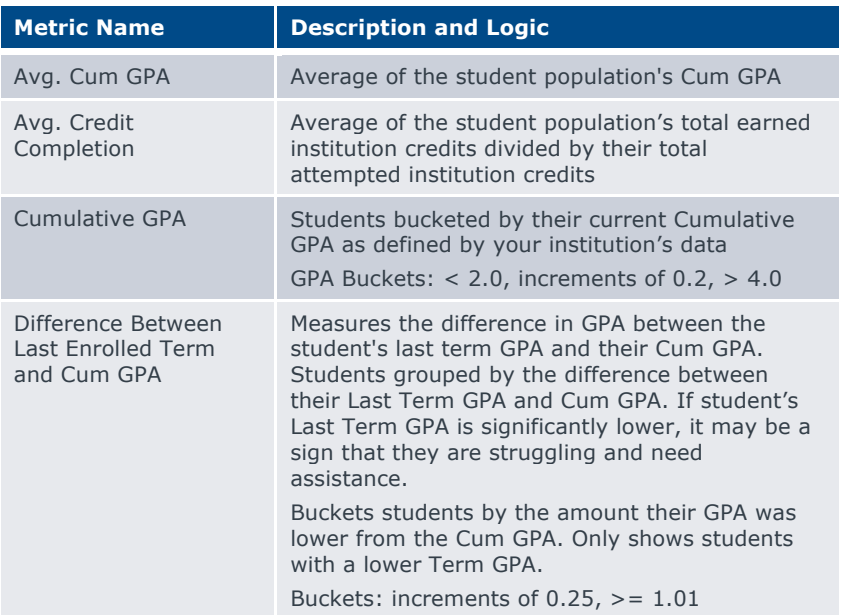

| <b>Metric Name</b>        | <b>Description and Logic</b>                    |
|---------------------------|-------------------------------------------------|
| <b>Total Number of Ds</b> | Students grouped by the total number of D and F |
| and Fs Earned             | grades earned at your institution.              |
| <b>Missing Success</b>    | Total number of students who are missing at     |
| Markers (Below Grade      | least 1 success marker because their grade was  |
| Threshold)                | below the recommended threshold                 |

*Table 2. Metrics on the Academic Performance tab*

Likewise, users can also look at the amount the last term's GPA varies from cumulative GPA at a granular level, the number of D's and F's earned over the academic career, or the number of missing Success Markers.

Also, like the Overview tab, users can use the filters on the left-hand side of the page to narrow the student population down to the preferred set of students. Users can also click on blue bars or #Students to bring up a list of students to download or export for campaigns.

### Academic Progress

The Academic Progress tab of the PHD dashboard drills into and adds to metrics shown on the Overview tab that highlight potential issues related to academic progress for students.

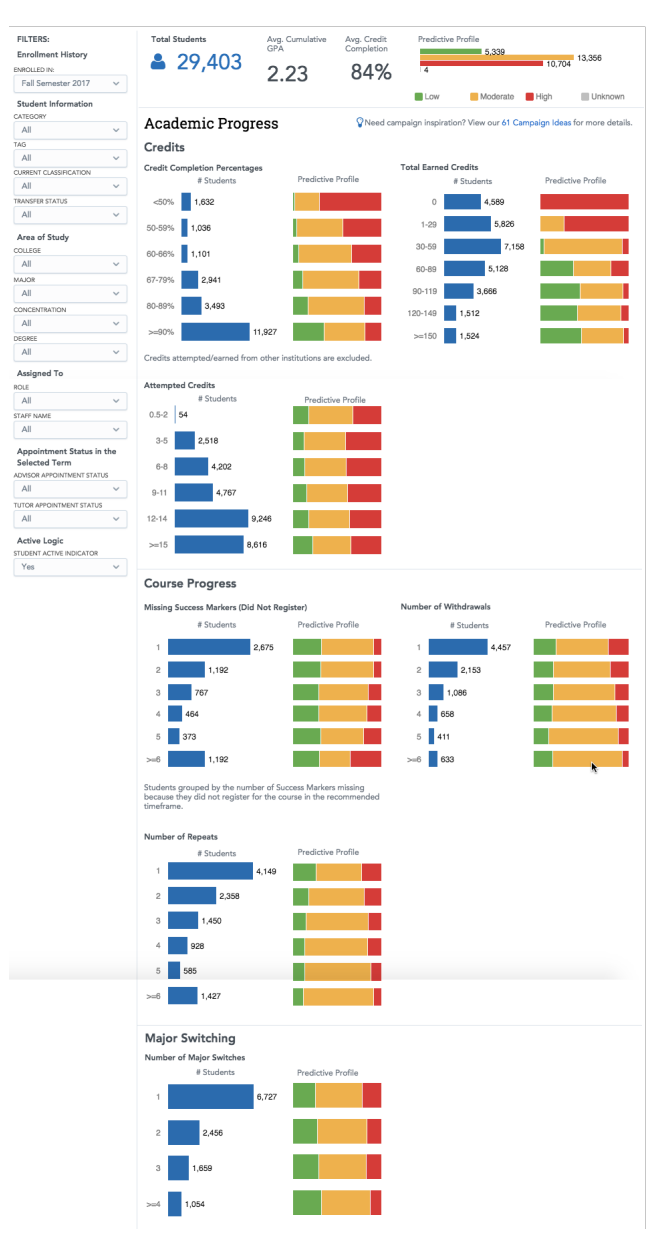

*Figure 6. Academic Progress tab*

Academic Progress drills into overview metrics and adds new ones so users can understand their student population's academic progress in depth. For example, instead of looking at students' average credit completion, users can look at credit completion and total number of credits taken across the institution, bucketed into different bands. The Risk Profile is also shown for all metrics.

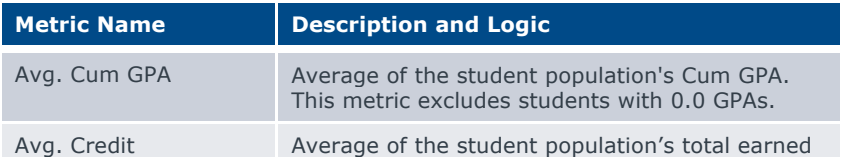

| <b>Metric Name</b>                                     | <b>Description and Logic</b>                                                                                                    |  |  |  |
|--------------------------------------------------------|----------------------------------------------------------------------------------------------------|--|--|--|
| Completion                                             | institution credits divided by their total<br>attempted institution credits                                                                        |  |  |  |
| <b>Credit Completion</b><br>Percentage                 | Students bucketed by their current credit<br>completion %.<br>Credit completion % = Institution Credits Earned<br>/ Institution Credits Attempted. |  |  |  |
| <b>Total Earned Credits</b>                            | Students bucketed by the total # of credits<br>earned by student.<br>Buckets: 30 credit increments, up to $> 150$                                  |  |  |  |
| <b>Attempted Credits</b>                               | Students bucketed by the credits they are<br>attempting in the current term.<br>Buckets: < 3, 3-5, 6-8, 9-11, 12-14, >= 15                         |  |  |  |
| <b>Missing Success</b><br>Markers (Didn't<br>Register) | Total number of students who are missing at<br>least 1 success marker because they did not<br>register                                             |  |  |  |
| Number of<br>Withdrawals                               | Students bucketed by the total number of<br>withdrawn courses over the lifetime of the<br>student                                                  |  |  |  |
| Number of Repeats                                      | Students bucketed by the total number of<br>repeated courses over the lifetime of the student                                                      |  |  |  |
| Number of Major<br>Switches                            | Students bucketed by the number of times a<br>student has switched majors at this institution.                                                     |  |  |  |

*Table 3. Metrics on the Academic Progress tab*

Like on the other tabs, users can click on blue bars or #Students to bring up a list of students to download or export for campaigns.

You can also use the filters on the left hand side to narrow the student population to a preferred list, as on the other tabs.

### Generating and Downloading Lists of Students

Now that you understand the features and metrics in Population Health Dashboard, it's time to learn how to create and download a list of students for use in a campaign in Navigate.

#### **Step One: Use Filters to Create a List of Students**

The first step is to narrow the student population so that you are creating a campaign with the right students. To do that, you will need to use the filters. Please note that by default, the filters select all of the available options to get the widest possible group of students, except for Term.

The Term filter can only select one term at a time; you cannot select multiple terms on the filter. By default, the term filter selects the currently active term.

So to begin, choose your criteria from the filters. You can choose to look only at freshmen, all students enrolled in the current term, students assigned to you, or other choices.

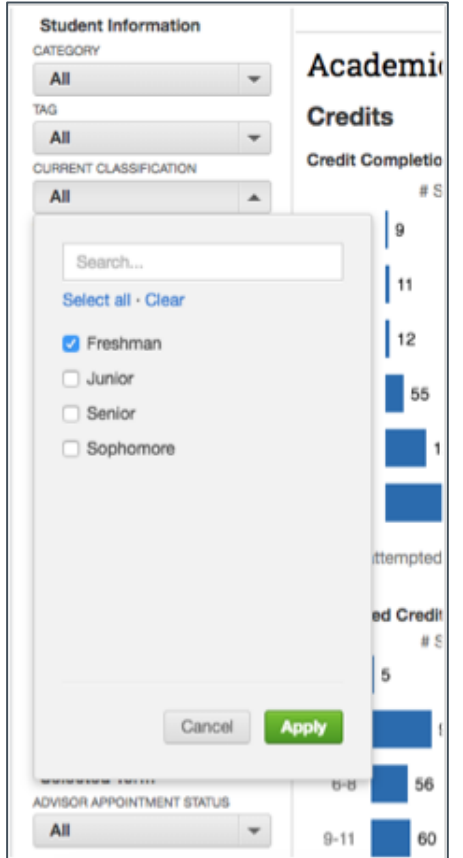

*Figure 7. Filtering Student Population*

#### **Step Two: Choose Metric for the List**

Once you have narrowed your population appropriately, you will need to decide which metric to create your list from. This could be "total students" or it could use one of the metrics from PHD. For example, if you have filtered only to look at freshman, you can then choose to look at freshman credit loads by going to the Academic Progress tab and looking at the breakdown of that population, as shown in figure 8.

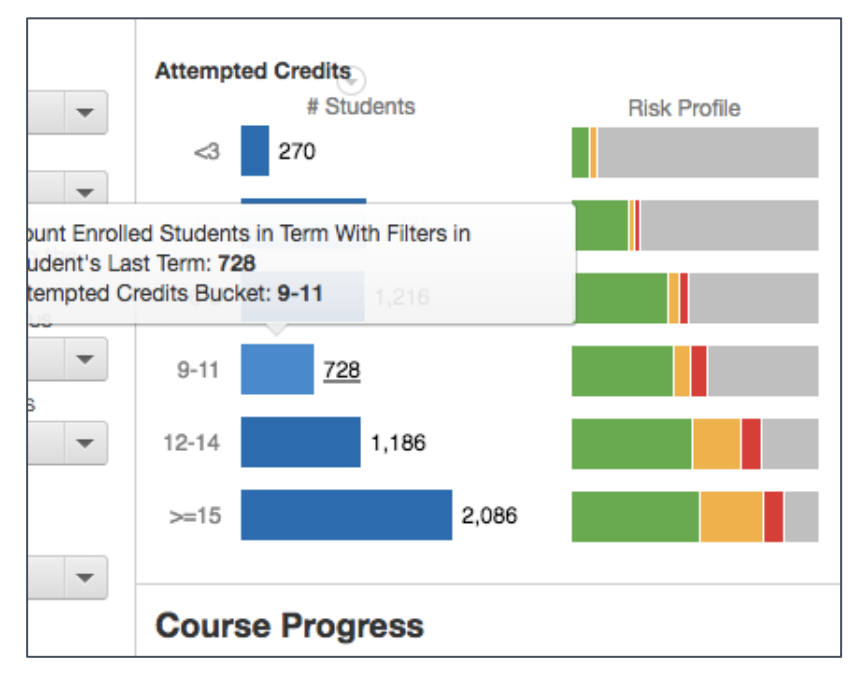

*Figure 8. Freshman Credit Load*

### **Step Three: Open the List of Students**

Now that you have decided you want to create a campaign for freshmen are currently attempting 9-11 credits, you need to open and download student lists. You do that by clicking on the blue bar next to the first credit total bucket. A window will appear with a list of students who match the criteria.

| <b>Full Name</b><br><b>Student Id</b><br><b>Count of Students</b><br><b>Attempted Credit ≜</b><br>Email<br>AabdeenFAKE BittenbinderFAKE<br>1<br>9.00<br>79ff89@aoli.com<br>0020XXXXXX<br>9.00<br>1<br><b>Abdul AzeezFAKE Mercado MarquezFAKE</b><br>2c3045@vahooz.com<br>0020XXXXXX<br>1<br>9.00<br><b>Abdul BaasidFAKE Gonzales-el-LahamFAKE</b><br>8690bd@aoli.com<br>0010XXXXXX<br>9.00<br>1<br><b>Abdul FattaahFAKE CrawfordFAKE</b><br>a74c4d@college.edu<br>0020XXXXXX<br>$\mathbf{1}$<br>9.00<br><b>Abdul FattaahFAKE DierksFAKE</b><br>0d02b3@heatmail.com<br>0010XXXXXX<br>9.00<br>1<br>0eda38@comkast.net<br>0010XXXXXX<br><b>Abdul FattaahFAKE DilleyFAKE</b><br>1<br>9.00<br>0009XXXXXX<br>461c25@zerivon.net<br><b>AbeFAKE TinlingFAKE</b><br>9.00<br>1<br><b>AbigailFAKE BoothbyFAKE</b><br>ad6e29@aoli.com<br>0020XXXXXX<br>9.00<br>$\mathbf{1}$<br><b>AbrhamFAKE el-HassenFAKE</b><br>0020XXXXXX<br>8500c7@university.edu<br>1<br>9.00<br><b>AbriannaFAKE Keston-SmithFAKE</b><br>81a4f3@gmmmail.com<br>0004XXXXXXX<br>1<br>9.00<br>AdelisaFAKE Shahan-Casillas-RetanaFAKE<br>5620b9@zerivon.net<br>0020XXXXXX<br>9.00<br>1<br><b>AdenFAKE al-Samad-LawsonFAKE</b><br>324fb3@aoli.com<br>0020XXXXXX<br>9.00<br>$\mathbf{1}$<br><b>AdenFAKE ScallyFAKE</b><br>7ec358@heatmail.com<br>0020XXXXXX<br>1<br>9.00<br><b>AdenFAKE SenourFAKE</b><br>789f4d@mssn.com<br>0020XXXXXX<br>$\mathbf{1}$<br>9.00<br><b>AdenFAKE StarkebaumFAKE</b><br>18c12d@college.edu<br>0010XXXXXX<br>1<br>9.00<br><b>AdenFAKE ThanFAKE</b><br>0020XXXXXX<br>2642ea@gmmmail.com<br>4de12e@mssn.com<br>$\mathbf{1}$<br>9.00<br><b>AdrienFAKE ArmondFAKE</b><br>0020XXXXXX<br>1 | 9.00<br><b>AdrienFAKE BarnabasFAKE</b><br>8fb249@vahooz.com<br>0020XXXXXX | Attempted Credits Bucket by Term » 9-11 (-) |  |  | $\mathbb{H}$ $\sim$ 11 $\degree$ |
|----------------------------------------------------------------------------------------------------|---------------------------------------------------------------------------|---------------------------------------------|--|--|----------------------------------|
|                                                                                                    |                                                                           |                                             |  |  |                                  |
|                                                                                                    |                                                                           |                                             |  |  |                                  |
|                                                                                                    |                                                                           |                                             |  |  |                                  |
|                                                                                                    |                                                                           |                                             |  |  |                                  |
|                                                                                                    |                                                                           |                                             |  |  |                                  |
|                                                                                                    |                                                                           |                                             |  |  |                                  |
|                                                                                                    |                                                                           |                                             |  |  |                                  |
|                                                                                                    |                                                                           |                                             |  |  |                                  |
|                                                                                                    |                                                                           |                                             |  |  |                                  |
|                                                                                                    |                                                                           |                                             |  |  |                                  |
|                                                                                                    |                                                                           |                                             |  |  |                                  |
|                                                                                                    |                                                                           |                                             |  |  |                                  |
|                                                                                                    |                                                                           |                                             |  |  |                                  |
|                                                                                                    |                                                                           |                                             |  |  |                                  |
|                                                                                                    |                                                                           |                                             |  |  |                                  |
|                                                                                                    |                                                                           |                                             |  |  |                                  |
|                                                                                                    |                                                                           |                                             |  |  |                                  |
|                                                                                                    |                                                                           |                                             |  |  |                                  |
| 728<br>Sum                                                                                                    |                                                                           |                                             |  |  |                                  |

*Figure 9. List of Students from Chosen Metric*

### **Step Four: Download the List**

Now that you have a more targeted list of students, you can download the list as a CSV file for use in a campaign. To do that, click on the arrow next to the report name.

| Attempted Credits Bucket by Term » 9-11    |                                                                    |
|--------------------------------------------|--------------------------------------------------------------------|
| <b>Full Name</b>                           | Email                                                              |
| AabdeenFAKE BittenbinderFAKE               | 79ff89@aoli.com                                                    |
| <b>Abdul AzeezFAKE Mercado MarquezFAKE</b> | 2c3045@yahooz.com                                                  |
| Abdul BaasidFAKE Gonzales-el-LahamFAKE     | 8690bd@aoli.com                                                    |
| <b>Abdul FattaahFAKE CrawfordFAKE</b>      | a74c4d@college.edu                                                 |
| <b>Abdul FattaahFAKE DierksFAKE</b>        | 0d02b3@heatmail.com                                                |
| <b>Abdul FattaahFAKE DilleyFAKE</b>        | 0eda38@comkast.net                                                 |
| <b>AbeFAKE TinlingFAKE</b>                 | 461c25@zerivon.net                                                 |
| AblasticAVE DaabbbyCAVE                    | $\sim$ 40 $\sim$ 000 $\sim$ $\sim$ $\rm{H}$ $\sim$ $\sim$ $\rm{m}$ |

*Figure 10. Opening a Student Report Menu*

Click "Download As" on this menu to see the file formats you can use. Download as a CSV file, because that is the format used when uploading Watch Lists in the platform.

| <b>Full Name</b>                       | <b>View This Report</b>            |                | Download As     | $\blacktriangle$ | <b>Count of Students</b> | <b>Attempted Credit ≜</b> |  |
|----------------------------------------|------------------------------------|----------------|-----------------|------------------|--------------------------|---------------------------|--|
| AabdeenFAKE BittenbinderFAKE           |                                    | PDF (Portrait) |                 |                  | 1                        | 9.00                      |  |
| Abdul AzeezFAKE Mercado MarquezF       | $\triangleright$ METRICS & FILTERS |                |                 |                  | 1                        | 9.00                      |  |
| Abdul BaasidFAKE Gonzales-el-LahamFAKE | 8690bd@aoli.col                    |                | PDF (Landscape) | <b>KXX</b>       | 1                        | 9.00                      |  |
| <b>Abdul FattaahFAKE CrawfordFAKE</b>  | a74c4d@college                     | Excel XLSX     |                 | <b>KXX</b>       | 1                        | 9.00                      |  |
| <b>Abdul FattaahFAKE DierksFAKE</b>    | 0d02b3@heatma                      | CSV            |                 | <b>OOX</b>       | $\mathbf{1}$             | 9.00                      |  |
| <b>Abdul FattaahFAKE DilleyFAKE</b>    | 0eda38@comka                       |                | Raw data (CSV)  | <b>KXX</b>       | 1                        | 9.00                      |  |
| <b>AbeFAKE TinlingFAKE</b>             | 461c25@zerivon.net                 |                | 0009XXXXXXX     |                  | $\mathbf{1}$             | 9.00                      |  |
| <b>AbigailFAKE BoothbyFAKE</b>         | ad6e29@aoli.com                    |                | 0020XXXXXX      |                  | 1                        | 9.00                      |  |
| <b>AbrhamFAKE el-HassenFAKE</b>        | 8500c7@university.edu              |                | 0020XXXXXX      |                  | $\mathbf{1}$             | 9.00                      |  |
| <b>AbriannaFAKE Keston-SmithFAKE</b>   | 81a4f3@gmmmail.com                 |                | 0004XXXXXX      |                  | 1                        | 9.00                      |  |
| AdelisaFAKE Shahan-Casillas-RetanaFAKE | 5620b9@zerivon.net                 |                | 0020XXXXXX      |                  | $\mathbf{1}$             | 9.00                      |  |
| AdenFAKE al-Samad-LawsonFAKE           | 324fb3@aoli.com                    |                | 0020XXXXXX      |                  | 1                        | 9.00                      |  |
| <b>AdenFAKE ScallyFAKE</b>             | 7ec358@heatmail.com                |                | 0020XXXXXX      |                  | 1                        | 9.00                      |  |
| <b>AdenFAKE SenourFAKE</b>             | 789f4d@mssn.com                    |                | 0020XXXXXX      |                  | 1                        | 9.00                      |  |
| <b>AdenFAKE StarkebaumFAKE</b>         | 18c12d@college.edu                 |                | 0010XXXXXX      |                  | 1                        | 9.00                      |  |
| <b>AdenFAKE ThanFAKE</b>               | 2642ea@gmmmail.com                 |                | 0020XXXXXX      |                  | 1                        | 9.00                      |  |
| <b>AdrienFAKE ArmondFAKE</b>           | 4de12e@mssn.com                    |                | 0020XXXXXX      |                  | 1                        | 9.00                      |  |
| <b>AdrienFAKE BarnabasFAKE</b><br>Sum  | 8fb249@vahooz.com                  |                | 0020XXXXXX      |                  | 1<br>728                 | 9.00                      |  |

*Figure 11. Download As Menu with Options*

The file will export and show wherever downloaded files are stored on your desktop.

Finally, this is what the file looks like after download. It should have the relevant student information for you to use later.

|                | 簡<br>$\overline{\mathbf{D}}$                          | $H = \mathbb{R} \times \mathbb{R}$ , $\mathbb{S} \times \mathbb{R}$ , $\mathbb{Z} \cdot \mathbb{A}$ , $\mathbb{Z} \cdot \mathbb{A}$ , $\mathbb{Z} \cdot \mathbb{R}$ , $\mathbb{R} \cdot \mathbb{R}$ |                                      |                      |                                        | <b>B</b> 100% -                                     | $9-11.csv$<br>$\bullet$                    |                                              |       |
|----------------|-------------------------------------------------------|----------------------------------------------------------------------------------------------------|--------------------------------------|----------------------|----------------------------------------|-----------------------------------------------------|--------------------------------------------|----------------------------------------------|-------|
|                |                                                       |                                                                                                    |                                      |                      |                                        |                                                     |                                            |                                              |       |
|                | A Home<br>Layout                                      | <b>Tables</b><br>SmartArt<br><b>Charts</b>                                                                                                    |                                      | <b>Formulas</b>      | Data                                   | <b>Review</b>                                       |                                            |                                              |       |
|                | Edit                                                  | Font                                                                                                    |                                      |                      | Alignment                              |                                                     |                                            | Number                                       |       |
|                | Ŧ<br>Calibri (Body)<br>Fill                           | $-12$<br>$A^{\perp}A^{\perp}$                                                                                                    |                                      |                      | abc                                    | $\overrightarrow{m}$ Wrap Text $\overrightarrow{r}$ | General                                    |                                              |       |
|                | B<br>Ι<br>Clear $x$<br>Paste                          | ◬<br>$\blacktriangledown$<br>$\mathbf{A}$<br>$\underline{\mathtt{U}}$<br>$\overline{\mathbf v}$                                                                                                    | $\equiv$<br>$\overline{\phantom{a}}$ | $\equiv$<br>$\equiv$ | <b>GIE</b><br>⇒≡                       | Merge *                                             | 罕<br>$\frac{0}{0}$<br>$\blacktriangledown$ | $\frac{6.9}{00}$<br>$\overline{\phantom{a}}$ | 5.000 |
|                | A1<br>÷<br>$\odot$<br>O                               | $\sim$<br>f x<br><b>Full Name</b>                                                                                                    |                                      |                      |                                        |                                                     |                                            |                                              |       |
|                |                                                       | $\overline{\mathsf{R}}$                                                                                                    | $\overline{c}$                       | D                    | E                                      | F                                                   | G                                          | н                                            |       |
|                | <b>Full Name</b>                                      | Email                                                                                                    | <b>Student Id</b>                    |                      | <b>Count of Stui Attempted Credits</b> |                                                     |                                            |                                              |       |
| $\overline{2}$ | AabdeenFAKE BittenbinderFAKE 79ff89@aoli.com          |                                                                                                    | 0020XXXXXX                           |                      | 9<br>1                                 |                                                     |                                            |                                              |       |
| $\overline{3}$ | Abdul AzeezFAKE Mercado Marc 2c3045@vahooz.com        |                                                                                                    | 0020XXXXXX                           |                      | 9<br>$\mathbf{1}$                      |                                                     |                                            |                                              |       |
| 4              | Abdul BaasidFAKE Gonzales-el-L: 8690bd@aoli.com       |                                                                                                    | 0010XXXXXX                           |                      | 9<br>$\mathbf{1}$                      |                                                     |                                            |                                              |       |
| 5              | Abdul FattaahFAKE CrawfordFAK a74c4d@college.edu      |                                                                                                    | 0020XXXXXX                           |                      | $\mathbf{1}$<br>9                      |                                                     |                                            |                                              |       |
| 6              | Abdul FattaahFAKE DierksFAKE 0d02b3@heatmail.com      |                                                                                                    | 0010XXXXXX                           |                      | $\mathbf{1}$<br>9                      |                                                     |                                            |                                              |       |
| $\overline{7}$ | Abdul FattaahFAKE DillevFAKE                          | 0eda38@comkast.net                                                                                                    | 0010XXXXXX                           |                      | ī<br>9                                 |                                                     |                                            |                                              |       |
| 8              | <b>AbeFAKE TinlingFAKE</b>                            | 461c25@zerivon.net                                                                                                    | 0009XXXXXX                           |                      | $\mathbf{1}$<br>9                      |                                                     |                                            |                                              |       |
| 9              | <b>AbigailFAKE BoothbyFAKE</b>                        | ad6e29@aoli.com                                                                                                    | 0020XXXXXX                           |                      | $\mathbf{1}$<br>9                      |                                                     |                                            |                                              |       |
| 10             | AbrhamFAKE el-HassenFAKE                              | 8500c7@university.edu                                                                                                    | 0020XXXXXX                           |                      | $\overline{1}$<br>9                    |                                                     |                                            |                                              |       |
| 11             | AbriannaFAKE Keston-SmithFAKI 81a4f3@gmmmail.com      |                                                                                                    | 0004XXXXXX                           |                      | 9<br>$\mathbf{1}$                      |                                                     |                                            |                                              |       |
| 12             | AdelisaFAKE Shahan-Casillas-Ret 5620b9@zerivon.net    |                                                                                                    | 0020XXXXXX                           |                      | 9<br>$\mathbf{1}$                      |                                                     |                                            |                                              |       |
| 13             | AdenFAKE al-Samad-LawsonFAK 324fb3@aoli.com           |                                                                                                    | 0020XXXXXX                           |                      | $\mathbf{1}$<br>9                      |                                                     |                                            |                                              |       |
| 14             | <b>AdenFAKE ScallvFAKE</b>                            | 7ec358@heatmail.com                                                                                                    | 0020XXXXXX                           |                      | $\mathbf{1}$<br>9                      |                                                     |                                            |                                              |       |
| 15             | <b>AdenFAKE SenourFAKE</b>                            | 789f4d@mssn.com                                                                                                    | 0020XXXXXX                           |                      | $\mathbf{1}$<br>9                      |                                                     |                                            |                                              |       |
| 16             | <b>AdenFAKE StarkebaumFAKE</b>                        | 18c12d@college.edu                                                                                                    | <b>0010XXXXXXX</b>                   |                      | 9<br>$\mathbf{1}$                      |                                                     |                                            |                                              |       |
| 17             | <b>AdenFAKE ThanFAKE</b>                              | 2642ea@gmmmail.com                                                                                                    | 0020XXXXXX                           |                      | $\overline{1}$<br>9                    |                                                     |                                            |                                              |       |
| 18             | <b>AdrienFAKE ArmondFAKE</b>                          | 4de12e@mssn.com                                                                                                    | 0020XXXXXX                           |                      | $\mathbf{1}$<br>9                      |                                                     |                                            |                                              |       |
| 19             | <b>AdrienFAKE BarnabasFAKE</b>                        | 8fb249@vahooz.com                                                                                                    | 0020XXXXXX                           |                      | $\mathbf{1}$<br>9                      |                                                     |                                            |                                              |       |
| 20             | AdrienFAKE Dupree-JohnsonFAK 5f4040@gmmmail.com       |                                                                                                    | 0020XXXXXX                           |                      | $\mathbf{1}$<br>9                      |                                                     |                                            |                                              |       |
| 21             | AdrienFAKE Garcia-Picher AllanF b415f3@university.edu |                                                                                                    | 0020XXXXXX                           |                      | $\mathbf{1}$<br>9                      |                                                     |                                            |                                              |       |
| 22             | AdrienFAKE Pratt-LiebFAKE                             | 9f62d7@comkast.net                                                                                                    | 0020XXXXXX                           |                      | $\overline{1}$<br>9                    |                                                     |                                            |                                              |       |
| 23             | AimeeFAKE Daniels-FuiiwaraFAK 4e33b1@aoli.com         |                                                                                                    | 0004XXXXXX                           |                      | $\mathbf{1}$<br>9                      |                                                     |                                            |                                              |       |
| 24             | AimeeFAKE el-BevdounFAKE                              | 09c323@gmmmail.com                                                                                                    | 0020XXXXXX                           |                      | $\mathbf{1}$<br>9                      |                                                     |                                            |                                              |       |
| 25             | AimeeFAKE el-SalekFAKE                                | 7dcc19@vahooz.com                                                                                                    | 0020XXXXXX                           |                      | $\mathbf{1}$<br>9                      |                                                     |                                            |                                              |       |
| 26             | Alanna-DhareefFAKE HottFAKE                           | 728979@comkast.net                                                                                                    | 0020XXXXXX                           |                      | $\mathbf{1}$<br>9                      |                                                     |                                            |                                              |       |
| 27             | Alec-CarloFAKE MarvinFAKE                             | b1116c@college.edu                                                                                                    | 0020XXXXXX                           |                      | 9<br>$\mathbf{1}$                      |                                                     |                                            |                                              |       |
| 28             | <b>AlecFAKE OteroFAKE</b>                             | 2c8936@comkast.net                                                                                                    | 0020XXXXXX                           |                      | $\mathbf{1}$<br>9                      |                                                     |                                            |                                              |       |
| 29             | Alec-IsaacFAKE RichertFAKE                            | 1cc831@university.edu                                                                                                    | 0020XXXXXX                           |                      | $\mathbf{1}$<br>9                      |                                                     |                                            |                                              |       |
| 30             | AlexanderFAKE DonohooFAKE                             | 2fcb65@heatmail.com                                                                                                    | 0020XXXXXX                           |                      | 9<br>$\mathbf{1}$                      |                                                     |                                            |                                              |       |
| 31             | <b>AlexanderFAKE MarzettFAKE</b>                      | 5d7d2b@college.edu                                                                                                    | 0020XXXXXX                           |                      | 9<br>$\mathbf{1}$                      |                                                     |                                            |                                              |       |
| 32             | Alexandra-AanisaFAKE Atencio-E 15e21e@university.edu  |                                                                                                    | 0020XXXXXX                           |                      | $\mathbf{1}$<br>9                      |                                                     |                                            |                                              |       |
| 33             | AlexandraFAKE Soto GonzalezFA 3dbbcb@zerivon.net      |                                                                                                    |                                      |                      | $\overline{1}$<br>9                    |                                                     |                                            |                                              |       |
|                |                                                       |                                                                                                    | 0020XXXXXX                           |                      | 9<br>1                                 |                                                     |                                            |                                              |       |
| 34             | <b>AlexciaFAKE HindeFAKE</b>                          | 779356@school.edu                                                                                                    | 0020XXXXXX                           |                      |                                        |                                                     |                                            |                                              |       |

*Figure 12. CSV File with Student Information*

These steps can be repeated for each bucket of students for your chosen filters and metric.

### Uploading Student Lists into Navigate

Once you have a list of students who may potentially need intervention, you can upload that list into the Navigate platform and use it with the Campaigns feature.

#### **Step One: Upload CSV to Watch List**

Open the Navigate – Strategic Care platform and navigate to the Lists and Search page. In the **Actions** menu of Watch Lists, select **Upload Watch List**.

| <b>Watch Lists</b>       |                      |                       |
|--------------------------|----------------------|-----------------------|
| Actions $\triangle$      |                      | <b>New Watch List</b> |
| Rename<br><b>Delete</b>  | <b>NAME</b>          | # OF STUDENTS         |
| <b>Upload Watch List</b> | <b>PHD List</b>      | $\mathbf{0}$          |
|                          | <b>Imported List</b> | 0                     |

*Figure 13. Upload Watch List in Actions Menu*

Next, create a new Watch List or add the students in your list to an existing Watch List. Select the file and upload it. Choose the column that represents Student ID and then finish the import.

### **Step Two: Create Appointment Campaign from List**

Either go directly to the Watch List or open the Watch List at any point while in Navigate. From the Actions menu, select **Appointment Campaign.**

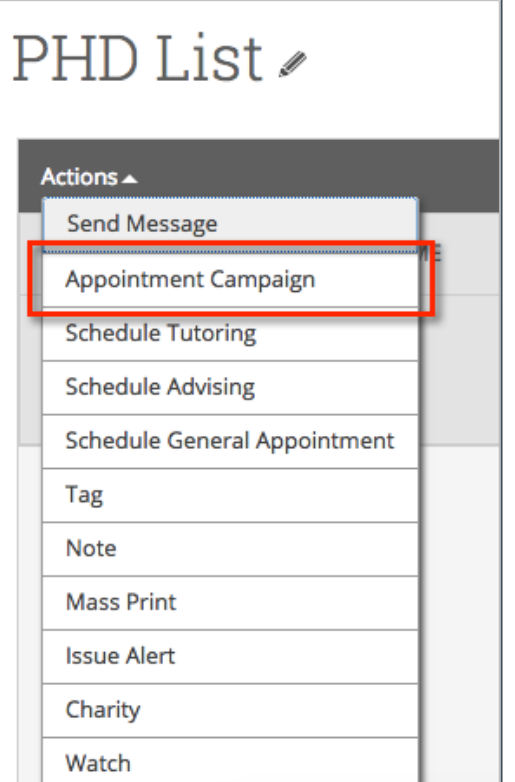

*Figure 14. Appointment Campaign in Actions Menu*

The New Campaign screen will display and tell you how many students will be added to the campaign. You must then define the campaign by entering the following data:

**Campaign Name**: The name of the campaign only appears to the advisor. This needs to be a name that makes sense to you.

**Campaign Type:** Is this an advising or tutoring campaign?

**Slots per Time:** The number of students you wish to have attend per one appointment slot.

**Course or Reason:** If there is a reason or associated course for the campaign, select it here

**Choose the Begin and End Date**: This will be the date range for which you want the students to make their appointments.

**Appointment Length**: This is where you define exactly how long the appointment will be. Durations begin at a 5-minute length and will be determined by your configuration.

**Appointment Limit:** This will determine how many appointments you wish for the student to schedule.

**Location**: Select the location of where the appointment(s) will be held.

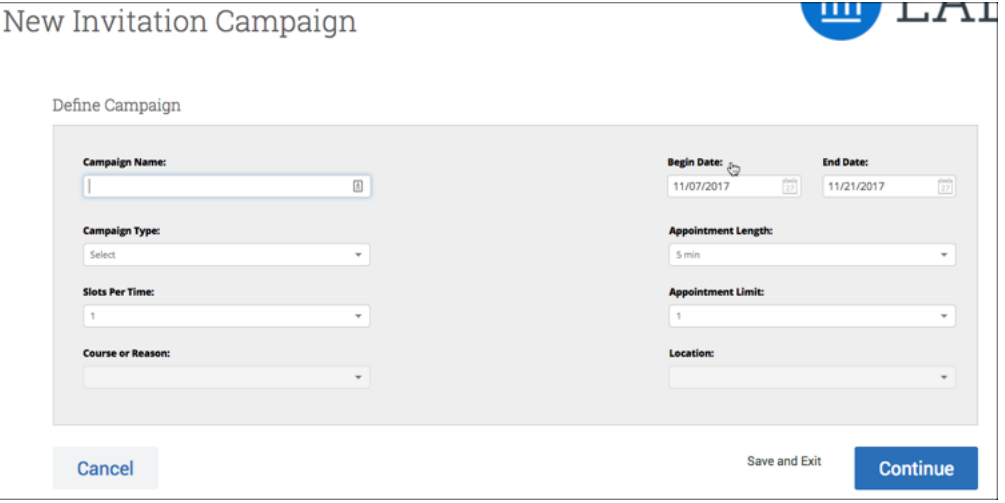

*Figure 15. Define Campaign*

Click **Continue** to move to the next screen.

Review the students in your campaign and then click **Continue**.

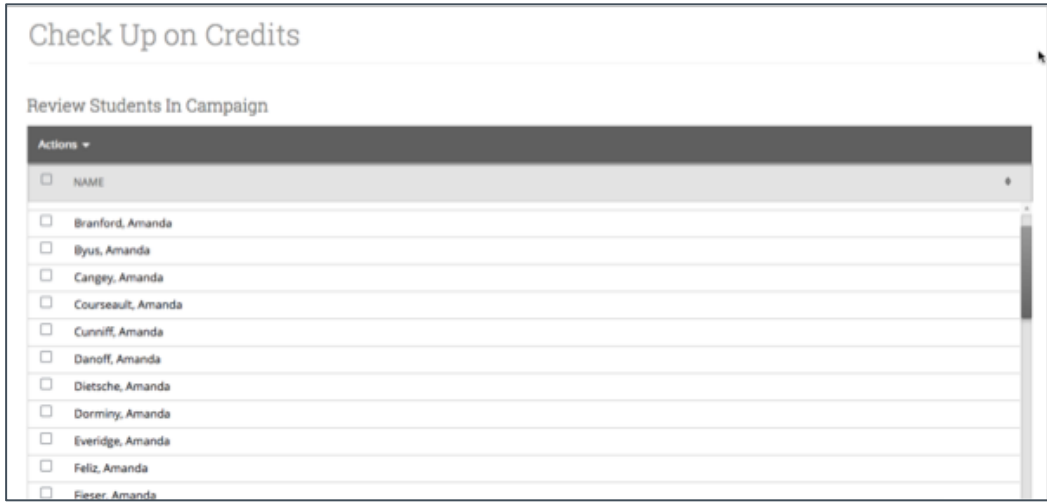

*Figure 16. Reviewing Students in Campaign*

The next step is adding advisors to the campaign. You will need to select yourself as the advisor for the campaign. You may also have the option to select additional advisors to make them available for appointments based on the campaign. Advisors will need to have availability defined before they can be added to an appointment campaign.

**Note**: If your school does not use Campaign Availabilities you can check the box to Include Appointment Availabilities to show available advisors. This section will default to search for campaign availabilities first.

|        | Add Advisors To Campaign      | Include Appointment Availabilities?                                                                  |
|--------|-------------------------------|----------------------------------------------------------------------------------------------------|
| ID.    | NAME                          | AVAILABLE TIMES                                                                                      |
| $\Box$ | <b>Emily Sentz</b>            | Tue, Thu 3:00pm-5:00pm                                                                               |
| o      | <b>Maanie Hamzaee</b>         | Mon-Fri 8:00am-5:00pm                                                                                |
| $\Box$ | <b>LaToya White</b>           | Mon-Fri 8:00am-5:00pm                                                                                |
| $\Box$ | <b>Matthew Mustard</b>        | Tue.Thu.8:00am.5:00pm                                                                                |
| $\Box$ | <b>Matthew Mustard</b>        | Tue, Thu 8:00am-5:00pm                                                                               |
| $\Box$ | <b>Gina Schorr</b>            | Mon-Fri 12:45pm-5:00pm                                                                               |
| $\Box$ | <b>Kirsten Smith</b>          | Tue-Thu 1:00pm-5:00pm                                                                                |
| $\Box$ | <b>Ashlee Demastus</b>        | Mon-Wed, Fri 8:00am-6:00pm                                                                           |
| $\Box$ | <b>Ashley Liberio</b>         | Mon-Fri 8:00am-5:00pm                                                                                |
| $\Box$ | <b>Rachel Wolfowitz</b>       | Mon-Fri 8:00am-12:00pm                                                                               |
| o      | <b>Thomas Sellers</b>         | Mon-Fri 8:00am-5:00pm                                                                                |
| $\Box$ | <b>Christine Duchouquette</b> | Tue, Thu 1:00pm-5:00pm (Fall Semester 2017)<br>Mon-Tue, Thu-Fri 10:30am-12:00pm (Fall Semester 2017) |

*Figure 17. Adding Advisors to Campaign*

Click **Continue**. You then will compose a message that will be sent to students for the campaign.

Finally, you will be able to review your options and send out messages, beginning the campaign.